# **ECE 111 - Homework #12**

Week #12: ECE 341 Random Processes. Due Tuesday, April 11th

## **Chi-Squared Tests**

**Problem 1:** The following Matlab code generates 90 random die rolls for a six sided die

```
RESULT = zeros(1, 6);
for i=1:90
   D6 = \text{ceil}( 6* \text{rand} );
   RESULT(D6) = RESULT(D6) + 1;
    end
RESULT
```
Determine whether this is a fair or loaded die using a Chi-Squared test.

 1 2 3 4 5 6 RESULT = 13 14 13 13 20 17

Set up a chi-squared table. The expected frequency  $(n*p)$  is

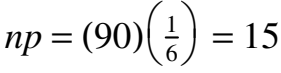

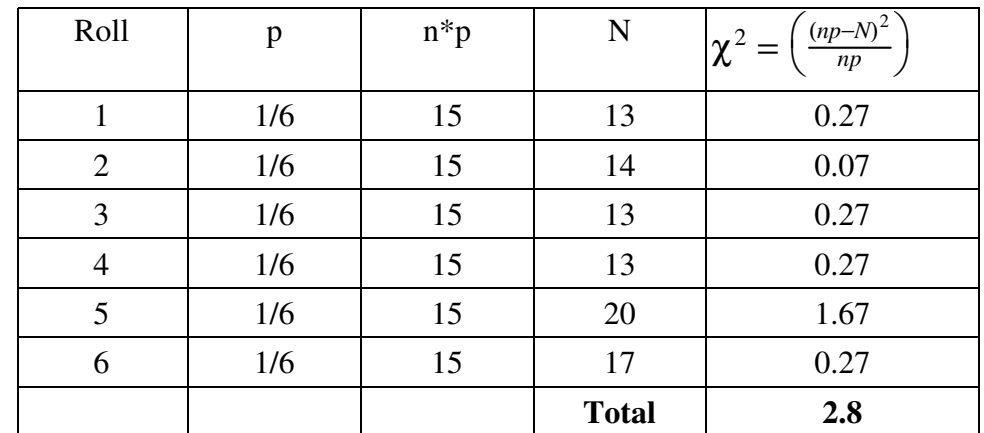

From StatTrek. with 5 degrees of freedom, a chi-squared score of 2.80 corresponds to a probability of

 $p = 0.26921$ 

**There is a 26.921% chance that this is a loaded die**

note: answers vary - this is a random process

#### Enter value for degrees of freedom.

Enter a value for one, and only one, of the other textboxes.

- Click **Calculate** to compute a value for the remaining textbox.

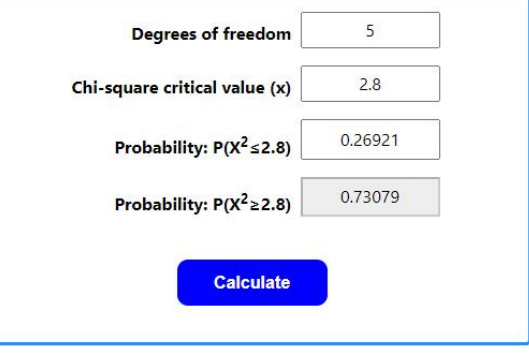

**Problem 2:** The following Matlab code generates 90 rolls of a loaded six-sided die (12% of the time, you roll a 6):

```
RESULT = zeros(1, 6);
for i=1:90
   if(rand \langle 0.12 \rangleD6 = 6; else
       D6 = \text{ceil}( 6 * \text{rand} );
        end
   RESULT(D6) = RESULT(D6) + 1;
    end
RESULT
```
Determine whether this is a fair or loaded die using a Chi-Squared test.

RESULT = 13 14 16 13 12 22

Compute the chi-squared score:

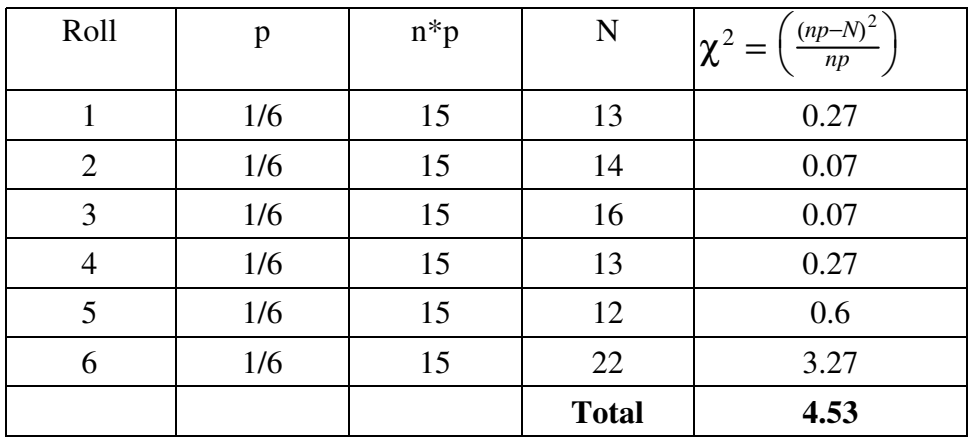

Use StatTrek to conver this to a probability:  $p = 0.52412$ 

## **There is a 52.412% chance this is a loaded die**

It's not easy to spot 12% loading

note: answers vary - this is a random process

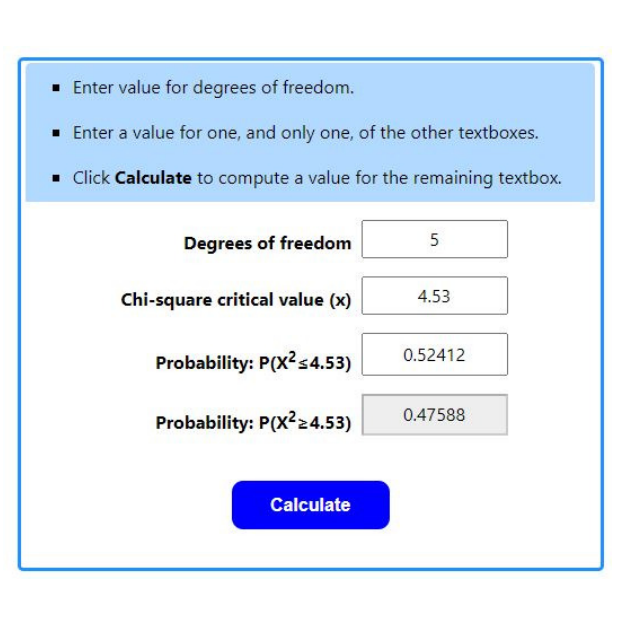

Sidelight: Roll the dice 900 times (not required - just playing with Matlab)

```
RESULT = zeros(1, 6);
for i=1:900
   if(rand < 0.12)D6 = 6; else
       D6 = \text{ceil}( 6 \times \text{rand} );
        end
   RESULT(D6) = RESULT(D6) + 1;
    end
RESULT
```
136 131 125 137 155 216

Calculated the chi-squared score:

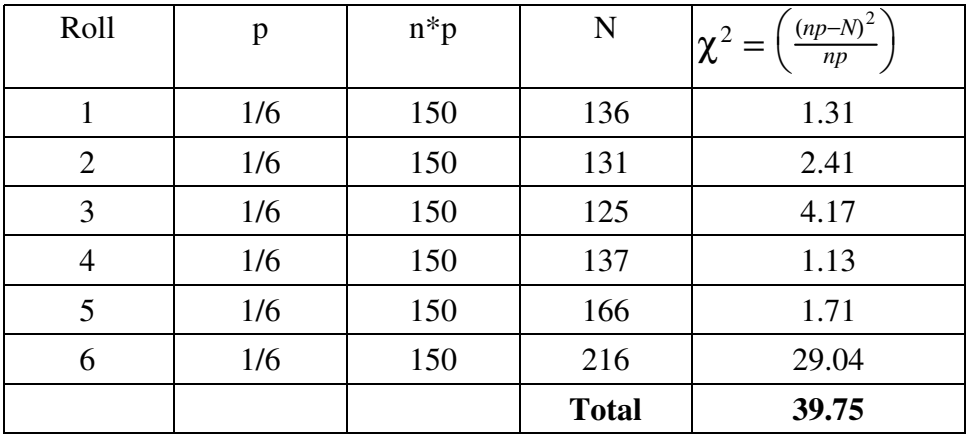

Now you can be almost 100% certain that the die is loaded

- Given enough data, you can spot even 1% loading
- It might take a **lot** of rolls to detect small amounts of loading, but you do it.

Chi-squared tests also let you calculate how many rolls you need in order to detect a given amount of loading.

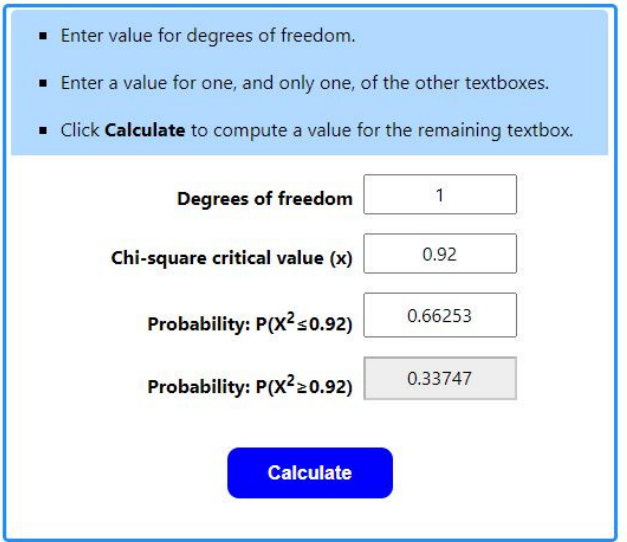

## **Am I Psychic?**

**Problem #3:** Shuffle a deck of 52 playing cards and place it face down on a table.

- Predict the suit of the top card then reveal it. If correct, place the card in one pile (correct). If incorrect, place it in another pile.
- Repeat for all 52 cards.

Use a chi-squared test to test the hypothesis that you're just guessing (probability of being correct is 25%)

I was correct 10 times out of 52

Calculating the chi-squared score:

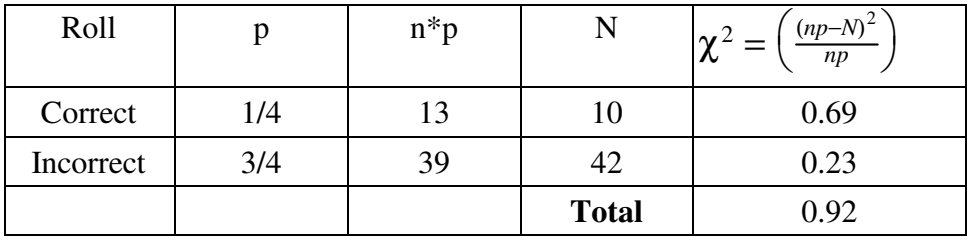

Use StatTrek to convert this to a probabiliy od 0.66253

## **There is a 66.253% chance that I'm not just guessing**

- 99% tells me I'm not guessing (psychic)
- 1% tells me my guesses are not random (such as I always guess spades)
- Inbetween tells me I'm just guessing. Sigh.

## **Monte-Carlo Simulation**

**Problem #4:** Let y be the sum of six 4-sided dice plus five 6-sided dice plus four 8-sided dice

 $y = 6d4 + 5d6 + 4d8$ 

a) Generate 100,000 values for y using Matlab and plot the frequency of each number on a bar chart

```
RESULT = zeros(90, 1);
for i=1:1e5
    d4 = \text{ceil}( 4 * \text{rand}(6, 1) );
    d6 = \text{ceil}( 6 * \text{rand}(5, 1) );
    d8 = \text{ceil}( 8 * \text{rand}(4, 1)) );
    Y = sum(d4) + sum(d6) + sum(d8);RESULT(Y) = RESULT(Y) + 1;
     end;
bar(RESULT)
```
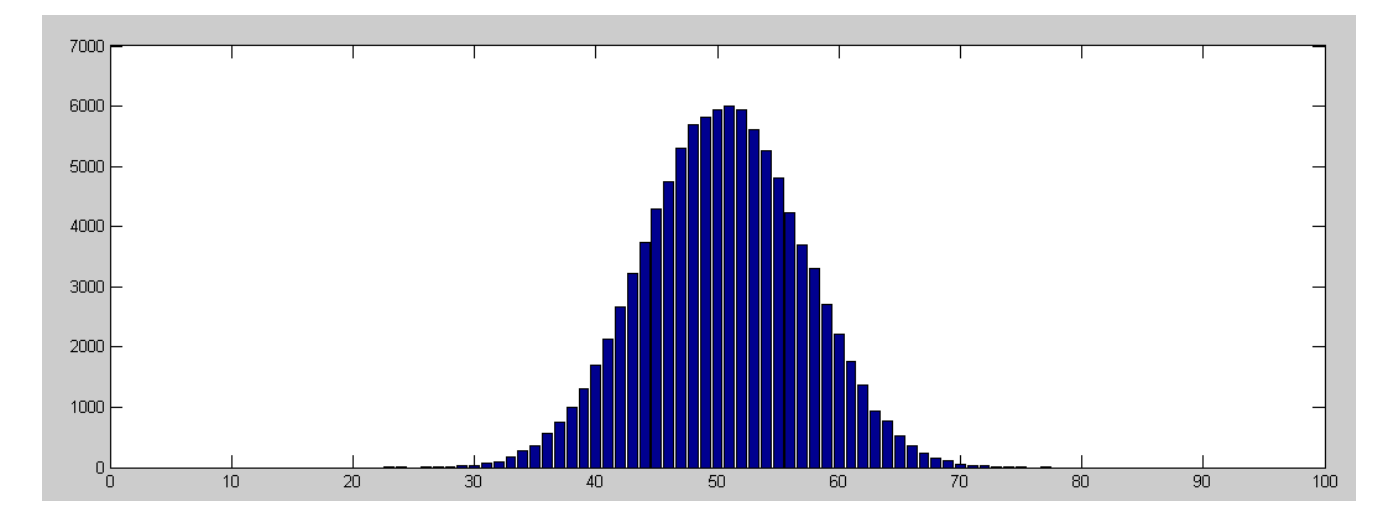

Frequnecy of Each Result

Note: The resuult is a bell-shaped curve (central-limit theorem in action)

b) From your results, determine the probability that  $y > 59.5$  (the number of times the sum is more than 59.5)

>> sum(RESULT(60:90)) / 1e5 ans =  $0.0857$ 

#### **The sum is 60 or more 8.57% of the time**

```
c) From your results, determine 'a' such that y < a.5\% of the time
   >> sum(RESULT(1:40)) / 1e5
   ans = 0.0634>> sum(RESULT(1:39)) / 1e5
   ans = 0.0465
```
#### **5% happens somewhere between 39 and 40. Call it 39.5**

d) From your results, determine 'b' such that  $y > b$  5% of the time

>> sum(RESULT(61:90)) / 1e5  $ans = 0.0636$ >> sum(RESULT(62:90)) / 1e5 ans =  $0.0459$ 

## **5% happens somewhere between 61 and 62 (call it 61.5)**

Note: the 90% confidence interval for y is  $a < y < b$ .

**The 90% confidnece interval is 39.5 < y < 61.5**

## **Normal Approximation**

The mean and standard deviation for a fair 6-sided die and 4-sided die are:

$$
\mu_{d4} = 2.5
$$
  $\mu_{d6} = 3.5$   $\mu_{d8} = 4.5$   
\n $\sigma_{d4} = 1.118$   $\sigma_{d6} = 1.7078$   $\sigma_{d10} = 2.2913$ 

**Problem 5:** Let Y be the sum of rolling six 4-sided dice (6d4) plus five 6-sided dice (5d6) plus four 8-sided dice.

 $Y = 6d4 + 5d6 + 4d8$ 

a) What is the mean and standard deviation of Y?

When you sum normal distributions, the means add

$$
\mu_y = 6 \cdot 2.5 + 5 \cdot 3.5 + 4 \cdot 4.5
$$

$$
\mu_y = 50.5
$$

and the variance adds

$$
\sigma_y^2 = 6 \cdot (1.118)^2 + 5 \cdot (1.7078)^2 + 4 \cdot (2.2913)^2
$$
  

$$
\sigma_y^2 = 43.0833
$$

resulting in the standard deviation being

$$
\sigma_y = \sqrt{43.0833}
$$

$$
\sigma_y = 6.5638
$$

Just for fun, plot the normal distribution on top of the Monte-Carlo simulation (scaled so that the peak is the same). The normal approximation is almost dead on (with requiring zero die rolls)

```
>> hold on
>> x = 50.5;>> s = 6.5638;\Rightarrow s1 = [-4:0.01:4]';
\Rightarrow p = exp(-s1.^2 / 2);
\Rightarrow p = p * max(RESULT);
\gg plot(s1*s+x, p, 'r.')
>> xlabel('Roll');
```
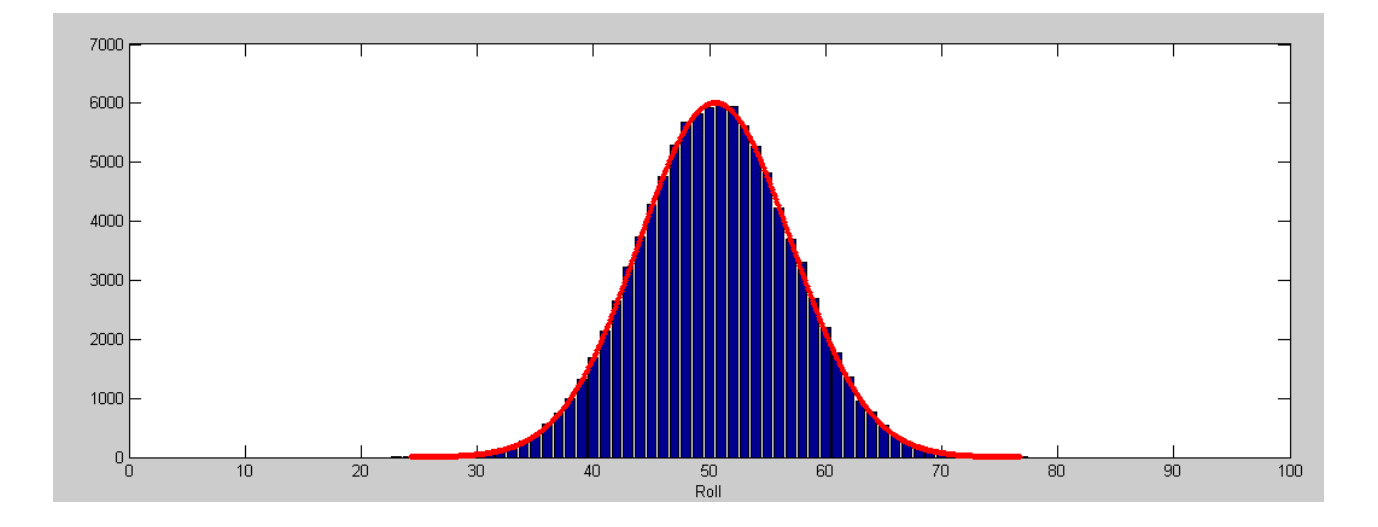

b) Using a normal approximation, what is the 90% confidence interval for Y?

From StatTrek, the z-score for 5% tails is 1.64485

 $\mu - 1.64485\sigma <$  *roll*  $< \mu + 1.64485$ 39.704 < *roll* < 61.296 *zero rolls (normal approximation)*

note: From a Monte-Carlo simulation, the result was

39.5 < *roll* < 61.5 *100,000 rolls*

Note that with a normal approximation, I got the same result without needing *any* die rolls.

```
>> clf
>> p = p / max(p);>> plot(s1*s+x, p, 'b', 39.704*[1,1],[0,1],'r--', 61.296*[1,1],[0,1],'r--')
>> xlabel('Roll');
```
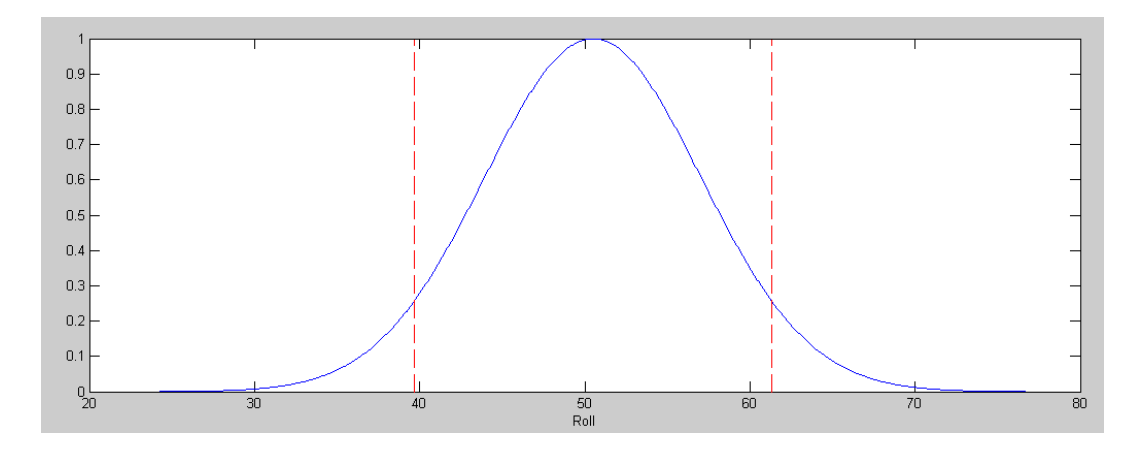

90% confidence interval calculated using a normal distribution.

c) Using a normal approximation, what is the probability that the sum the dice will be more than 59.5?

Find the z-score

$$
z = \left(\frac{59.5 - \mu_y}{\sigma_y}\right) = \left(\frac{59.5 - 50.5}{6.5638}\right) = 1.3712
$$

From StatTrek, this corresponds to a probability of 0.08516

#### **There is am 8.561% chance of rolling more than 59.5**

note: From the Monte-Carlo simulation, the odds are 8.57%. With a normal approximation, I got the same result with zero die rolls.

## **Student-t Test**

**Problem 6:** Using Matlab, determine four values for Y

 $Y = 6d4 + 5d6 + 4d8$ 

6a) From this, determine the mean and standard deviation of your data set.

```
DATA = [];
for i=1:4
   d4 = \text{ceil}( 4 * \text{rand}(6, 1) );
   d6 = \text{ceil}( 6 * \text{rand}(5, 1) );
   d8 = \text{ceil}( 8 \cdot \text{rand}(4, 1)) );
Y = sum(d4) + sum(d6) + sum(d8);DATA = [DATA, Y]; end
DATA
x = mean(DATA)s = std(DATA)x = 52.5000s = 8.5829DATA = 49 59 42 60
```
**6b)** Use a t-test to determine

The 90% confidence interval

From StatTrek, 5% tails with 3 degrees of freedom corresponds to a t-score of 2.3534

*x* − 2.3534*s* < *roll* < *x* + 2.3524*s* 32.309 < *roll* < 72.690 *sample size = 4*

The actual 90% confidence interval is

39.704 < *roll* < 61.296 *sample size = infinity*

With a sample size of four, the results are close but a little off

The probabillity of scoring more than 59.5 points.

Find the t-score

$$
t = \left(\frac{59.5 - \bar{x}}{s}\right) = 0.81563
$$

From StatTrek, this corresponds to a tail with an area of 23.72

#### **There is a 23.72% chance of rolling 59.5 or higher**

The actual odds are 8.561%. The odds are a little off, but then the sample size is only four.

**Problem 7:** Using Matlab, determine ten values for Y

```
Y = 2d4 + 3d6 + 4d8DATA = [];
for i=1:10
   d4 = \text{ceil}( 4 * \text{rand}(6, 1)) ;
   d6 = \text{ceil}( 6 * \text{rand}(5, 1) );
   d8 = \text{ceil}( 8 \times \text{rand}(4, 1) );
   Y = sum(d4) + sum(d6) + sum(d8); DATA = [DATA, Y];
    end
DATA
DATA = 60 49 42 55 48 53 62 46 44 53
```
7a) From this, determine the mean and standard deviation of your data set.

 $x = mean(DATA)$ s = std(DATA)  $x = 51.2000$  $s = 6.6131$ 

7b**)** Use a t-test to determine

The 90% confidence interval

5% tails and nine degrees of freedom corresponds to a t-score of 1.8331

*x* − 1.8331*s* < *roll* < *x* + 1.8331*s*

 $39.0775 <$  *roll*  $< 63.3225$  ten rolls

Note: the actual 90% conficence interval is

39.704 < *roll* < 61.296 infinite rolls

With only ten rolls, you're pretty close. More rolls gets closer.

The probabillity of scoring more than 59.5 points.

Find the t-score

$$
t = \left(\frac{59.5 - \bar{x}}{s}\right) = 1.2551
$$

From StatTrek, with 9 degrees of freedom, this t-score corresponds to a tail with an area of 12.053%

 $p(y > 59.5) = 12.053\%$  ten rolls  $p(y > 59.5) = 8,561\%$  infinite rolls

## Summary:

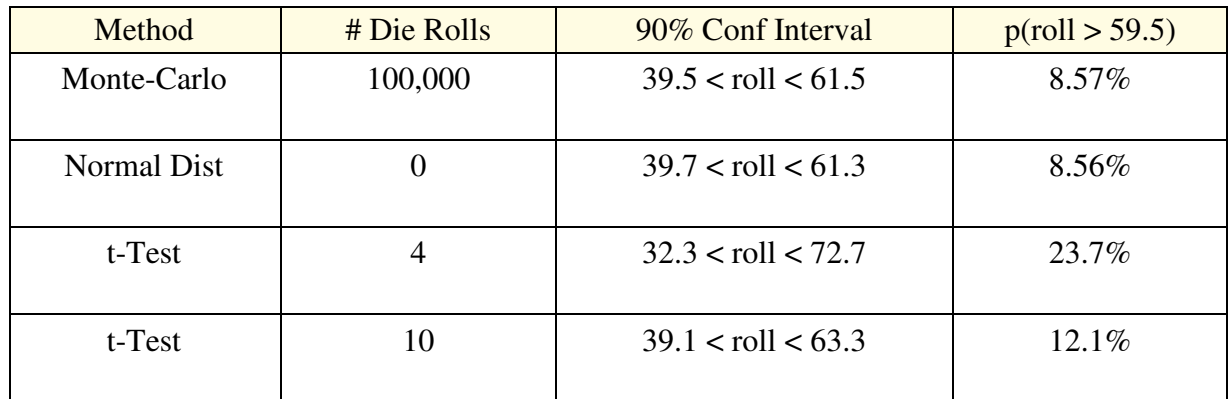

Comment: With statistics, you can get similar results using only a few measurements.

- More measurements give closer results
- You don't need a huge sample size: four to ten is actually pretty good.